## JTC 372

**Digital Imaging and Photoshop Basics** 

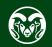

### **Today**

- Digital Image Definition
- Photoshop
- Organization
- Color Theory/Modes
- Image resolution
- Tools
- Image formats
- Optimizing graphics
- HTML <img> tag

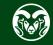

# Digital Image

- Photos
- Graphics

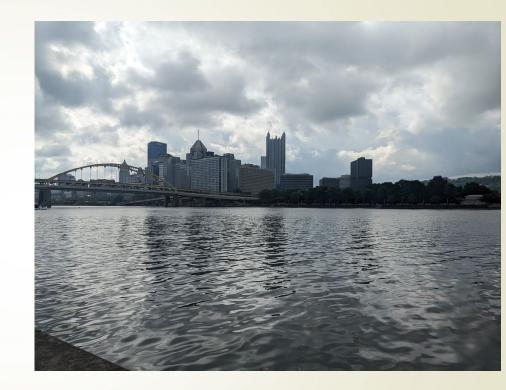

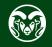

## Digital Image

- Composed of pixels small, square dots on a display
- Photos
- Graphics

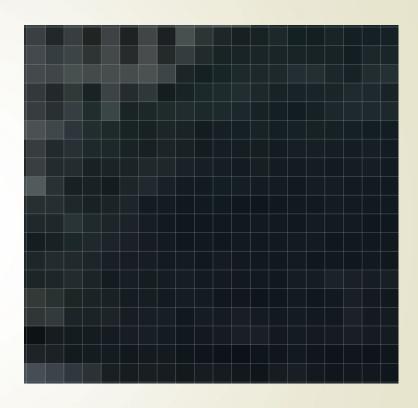

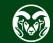

## Photo vs. Graphic

- Photo
  - Real world color palette
- Graphic
  - Design or visual image
  - Restricted colors
- Optimization is different

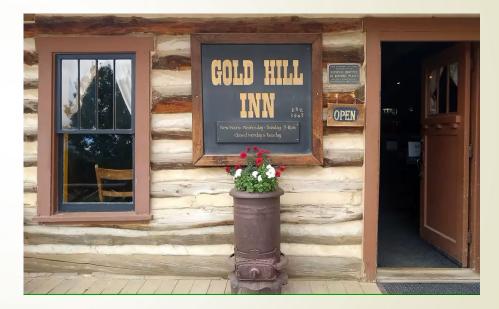

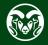

### **Adobe Photoshop**

- Graphics editor (with some text and vector graphics capabilities)
- Industry standard image editing program
- Originally designed for manipulation of print photos and graphics
- Also used for web photos/graphics
- Powerful and deep
- Al editing capabilities

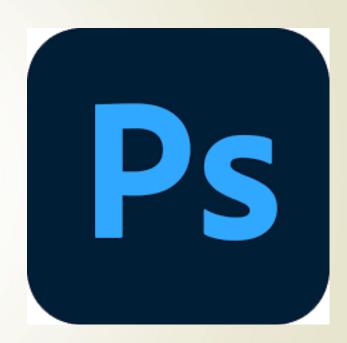

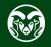

### **Organization**

### /nonweb -

- Not for web files
- Original, non-optimized files, source files, etc.
- Never goes on the server

### /images

Optimized web images

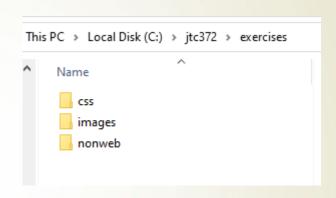

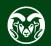

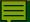

### Color

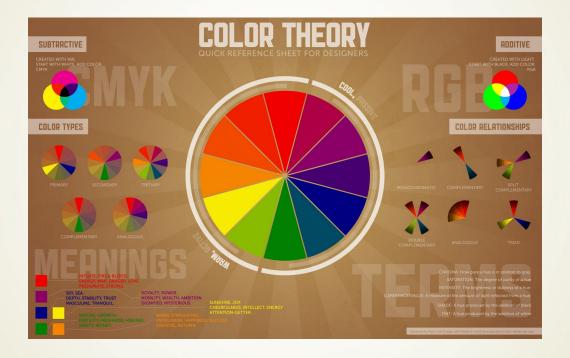

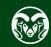

### **Color Modes**

- CMYK Ink
  - Print mode.
  - Ink colors Cyan, Magenta, Yellow, Black
  - Inks absorb color, so subtractive
- RGB Light
  - Screen Mode
  - Red, Green, Blue
  - Additive

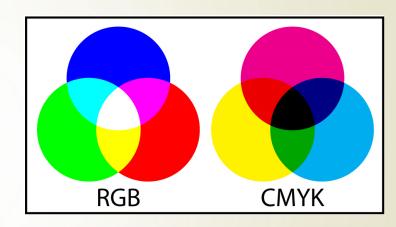

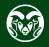

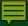

### **RGB Mode**

- Typically used for screens
- Additive
- Colors are combination of Red, Green and Blue
- 256 values of each
- Total possible colors 256 x 256 x 256 = 16,777,216
- Expressed as hexidecimal (hex) or decimal values

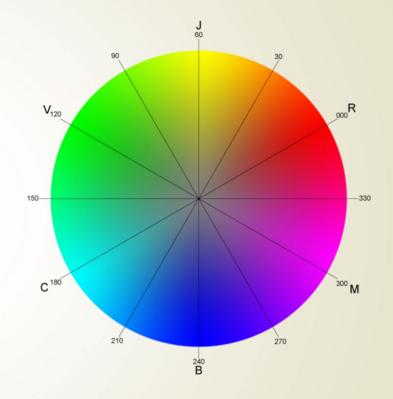

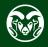

### **Hexidecimal Numbering System**

Uses 0-9, A-F

- 09(H) = 09(D)
- 33(H) =51 (D)
- 66(H) = 102(D)
- CC(H) = 204(D)
- FF(H) = 255 (D)

66ccff = RGB(102, 204, 255)

| Decimal | Hex | Decimal | Hex        |
|---------|-----|---------|------------|
| 1       | 1   | 17      | 11         |
| 2       | 2   | 18      | 12         |
| 3       | 3   | 19      | 13         |
| 4       | 4   | 20      | 14         |
| 5       | 5   | 21      | 15         |
| 6       | 6   | 22      | 16         |
| 7       | 7   | 23      | 17         |
| 8       | 8   | 24      | 18         |
| 9       | 9   | 25      | 19         |
| 10      | Α   | 26      | 1A         |
| 11      | В   | 27      | 1B         |
| 12      | С   | 28      | <b>1</b> C |
| 13      | D   | 29      | 1D         |
| 14      | E   | 30      | 1E         |
| 15      | F   | 31      | 1F         |
| 16      | 10  | 32      | 20         |

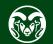

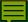

### **Adobe Color Wheel**

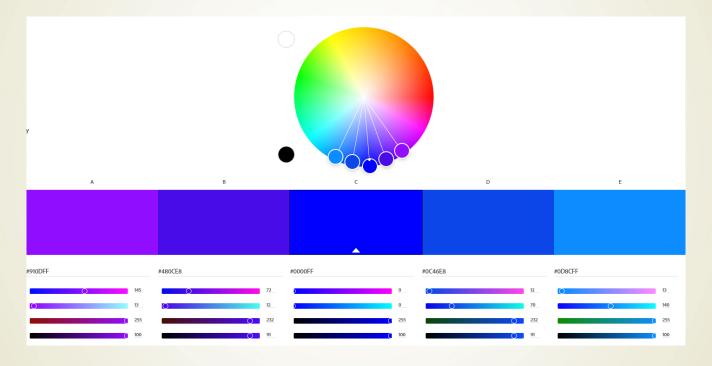

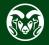

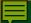

### **Basic Color Schemes**

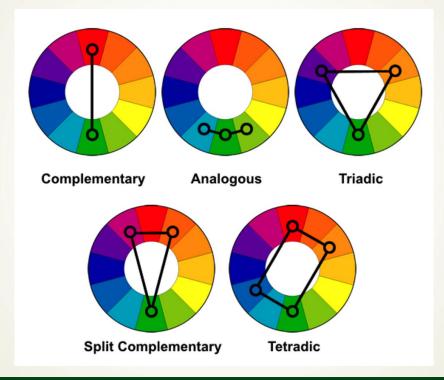

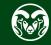

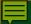

# Color Psychology

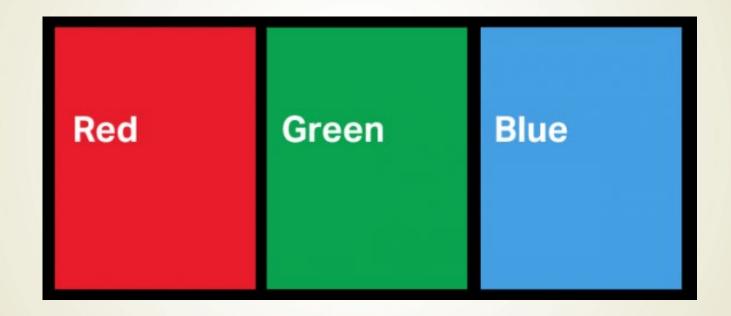

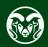

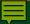

## **Color Psychology**

#### Red

**Excitement** Strength Love Energy

#### **Orange**

Success Bravery

#### Yellow

#### Green

**Nature** Healing Freshness Quality

#### Blue

Trust Peace Loyalty Competence

#### **Pink**

Compassion Sincerity Sophstication Sweet

#### **Purple**

Royalty Luxury Spirituality **Ambition** 

#### Brown

Dependable Rugged Trustworthy Simple

#### **Black**

**Formality Dramatic** Sophistication Security

#### White

Clean Simplicity Innocence Honest

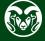

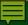

### **Operations**

- Opening file
- Creating new file
- Toolbars hidden tools
- Working with text text tool, layer effect
- Working with layers background vs transparent layer
- Foreground and background colors sampling color

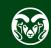

## **Digital Image Resolution**

- Only the pixel value matters
- Ignore print resolution for web

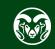

### **Photoshop Color Picker**

- Hex or Decimal
- Show example
- Hex usually used to specify colors in HTML/CSS

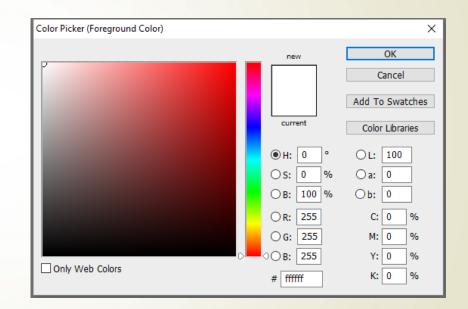

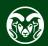

### **Antialiasing**

- Compensates for issues with rendering curves and slants using square pixels
- Used when there is relatively low resolution

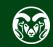

### **More Operations**

- Zooming in and out
- Cropping to size
- Resizing
- Selection tools marquee, lasso, magic wand, object selection
- Undoing single and multiple actions

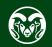

### **Image File Formats**

### **Uncompressed**

- PSD, TIFF
- Each pixel has red, green and blue value
- Save original graphics with layers preserved.
- File > Save as

### **Compressed**

- JPG, GIF, PNG-8
- File > Export > Save For Web (Legacy)

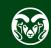

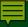

## **Compressed Image File Formats**

### Lossy

JPG

### Lossless

- PNG-8
- GIF

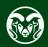

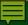

### **PNG-8 Format**

- For images with few colors (<256)
- Indexed Color Table
- Lossless
- Replacement for GIF
- Now supports animation for modern browsers (not IE)

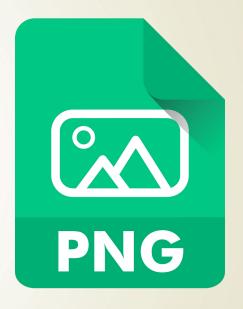

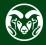

### JPG Format

- Images with many colors (>256)
- Lossy algorithm
- Complicated (Discrete cosine blocks)
- Same number of pixels, not all same color
- Approximate 90% reduction
- Quality of compression (1-100)

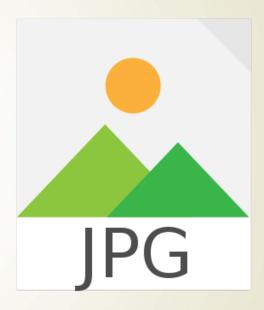

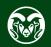

### **Other formats**

- PNG-24
- WebP
- SVG
- AVIF
- May cover some of these later in the semester

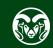

### **Optimizing Graphics**

- Start from cleanest, closest to source file
- Size to correct size do not resize in HTML unless responsive
- Eliminate dead space
- PNG-8 as GIF replacement

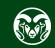

### **Format Summary**

### JPG

- No color limitations
- Lossy
- Loses fidelity
- Suitable for images with many colors such as photos

#### PNG-8

- Limits color table to 256 colors
- Lossless
- Suitable for images with <256 colors such as many graphics</li>

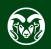

### HTML

```
<img src="" alt="">
```

<img src="images/lantern-circle.png" alt="Gold Hill Inn Lantern">

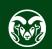

### **Al Editing Tools**

- Currently in Beta in Photoshop
- Prompts
- Opt-in
- Magic eraser, e.g., cleanup.picture
- Upsampling
- Examples
  - Salida
  - Pittsburgh

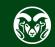

### Finished!

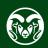